# <span id="page-0-0"></span>3.2 Data ordenen

# **Inleiding**

Een onderzoek levert veel waarnemingen (antwoorden, kenmerken of meetresultaten) op. Je zult eerst overzicht moeten krijgen over al die gegevens door ze te ordenen. Dat doe je door bijvoorbeeld 'turven' hoe vaak een antwoord voor komt.

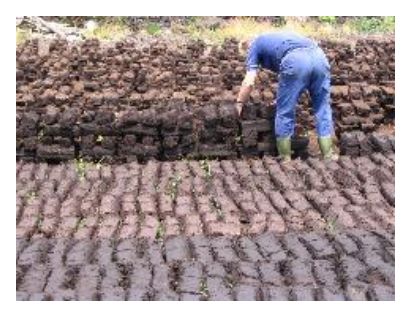

**Figuur 1**

#### **Je leert in dit onderwerp**

- de ruwe gegevens uit een onderzoek te ordenen in een overzichtelijke tabel;
- bij veel verschillende gegevens een klassenindeling te maken en de begrippen klassenbreedte en klassengrens;
- de begrippen turftabel, frequentietabel en somfrequentietabel en het onderscheid tussen frequentie en relatieve frequentie;
- het begrip proportie.

#### **Voorkennis**

- de begrippen steekproef en populatie;
- rekenen met procenten.

# **Verkennen**

#### **Opgave V1**

**Contract** 

Sir Francis Galton heeft rond 1890 vingerafdrukken bestudeerd. Hij ontdekte dat je bij vingerafdrukken grofweg drie patronen kunt onderscheiden: de boog, de kring en de lus. Voor sommige patronen moeten ook nog de lijnen tussen de kern en delta geteld worden. De kern is het middelpunt van een patroon, de delta is een driehoekje dat zich meestal naast de kern bevindt. Hierdoor is ieder mens te identificeren op grond van de vingerafdruk.

Hoe zou je gegevens over vingerafdrukken van bijvoorbeeld alle leerlingen kunnen verzamelen, ordenen en snel kunnen terugvinden in een bestand?

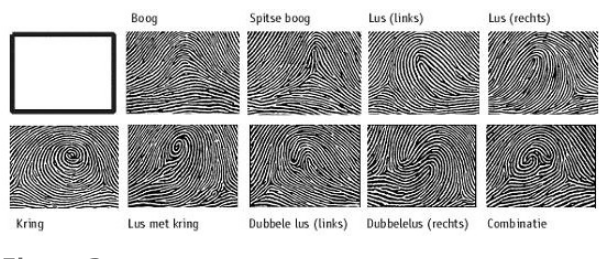

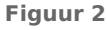

### **Uitleg**

Een statistisch onderzoek levert bijvoorbeeld antwoorden, waarnemingen, kenmerken of meetresultaten. Je moet eerst overzicht krijgen over al die gegevens met sorteren en samenvatten. Dat is beschrijvende statistiek.

Sir Francis Galton heeft rond 1890 vingerafdrukken bestudeerd. Hij ontdekte dat je bij vingerafdrukken grofweg drie patronen kunt onderscheiden: de boog, de kring en de lus.

Deze indeling is vrij globaal. Voor sommige patronen moeten ook nog het aantal lijnen tussen de kern en delta geteld worden. Hierdoor is ieder mens te identificeren op grond van de vingerafdruk.

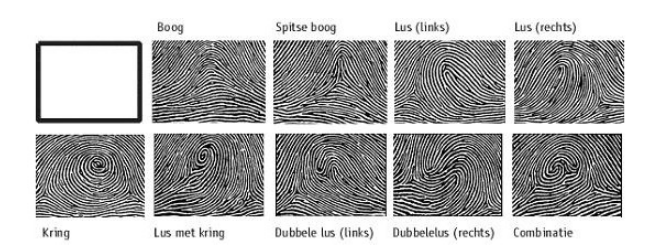

#### **Figuur 3**

Je ziet hoe door 'turven' een frequentietabel van kenmerk 'patroon van linker duimafdruk' ontstaat voor een groep van 25 personen. Er is gebruik gemaakt van de verdeling in drie hoofdcategorieën van vingerafdrukken. De relatieve frequentie, ook wel 'proportie' genoemd, ontstaat door de absolute frequentie te delen door het totaal aantal waarnemingen.

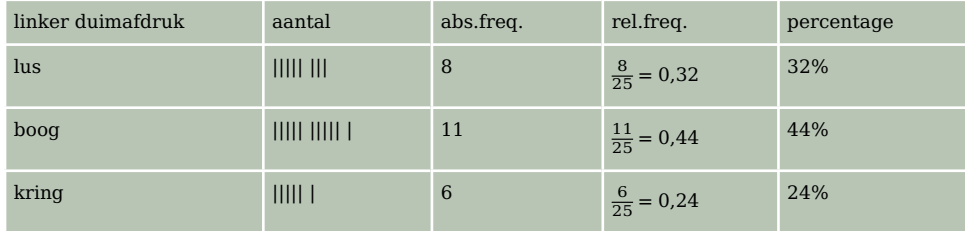

**Tabel 1**

Bij een tabel met (relatieve) frequenties kun je een tabel met (relatieve) somfrequenties maken door bij elke frequentie de voorafgaande frequenties op te tellen. Somfrequenties noem je cumulatieve frequenties (cumuleren betekent opstapelen).

Bij continue variabelen moet je gebruikmaken van een klassenindeling. Zorg dat je ongeveer tien klassen krijgt om mee te werken.

Stel bijvoorbeeld dat je de lengtes van een groep meisjes onderzoekt. Is het kleinste meisje 1,51 m en het langste 1,98 m, dan kun je klassen maken met een klassenbreedte van 5 cm. De klassen sluiten altijd op elkaar aan. De eerste klasse is 1,50− < 1,55. De tweede klasse is 1,55− < 160, enzovoort.

De notatie − < betekent 'vanaf ... tot ...'. De waarden 1,50 en 1,55 van de eerste klasse worden de klassengrenzen genoemd. Een meisje dat afgerond 1,55 m lang is, zit in de tweede klasse, want die klasse begint bij 1,55.

#### **Opgave 1**

Bestudeer de **[Uitleg](#page-0-0)**. Bij het onderzoek welk soort vingerafdrukken er in een klas voorkomen, is alleen onderscheid gemaakt tussen lus, boog en kring, zoals je in de tabel kunt zien.

- **a** Welke proportie hoort er bij de lus?
- **b** Welk voordeel hebben relatieve frequenties boven absolute frequenties?
- **c** Houd zelf zo'n vingerafdrukkenonderzoekje in je klas en maak er een tabel van zoals die in de uitleg.

#### **Opgave 2**

Bekijk de tabel met de lengtes van twintig meisjes.

- **a** Maak een frequentietabel met een klassenindeling. Je eerste klasse is 150− < 155.
- **b** Reken in de frequentietabel alle absolute frequenties om naar relatieve frequenties. Maak ook een kolom in de tabel met de cumulatieve frequenties.

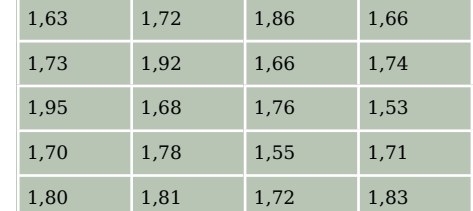

- **Tabel 2 c** Welke vragen kun je bijvoorbeeld beantwoorden met de cumulatieve frequenties?
- **d** Als je zo'n relatieve en cumulatieve frequentietabel voor de lengtes van alle leerlingen in je klas wilt maken, welke klassengrenzen kies je dan?

# **Opgave 3**

Bekijk de klassenindeling met daarin de lengtes van twintig meisjes.

- **a** Wat valt je op aan de klassenindeling?
- **b** Welke eerste indruk wekt deze klassenindeling?
- **c** Leg uit waarom dergelijke klassenindelingen niet goed bruikbaar zijn.

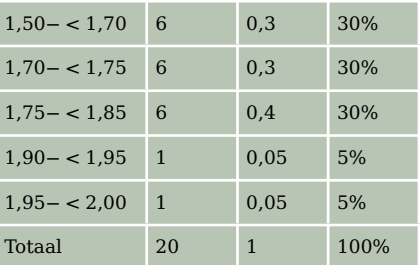

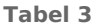

# **Theorie en voorbeelden**

#### 目 **Om te onthouden**

Bij statistisch onderzoek worden antwoorden op onderzoeksvragen of resultaten van metingen **waarnemingen** genoemd. Waarnemingen moeten ingedeeld, geteld en/of gesorteerd worden.

Waarnemingen worden ingedeeld in **klassen** (groepen) als de variabele continu is en/of als er veel waarnemingen zijn.

Klassen van kwantitatieve variabelen kun je op twee manieren noteren:

- continue variabele: vanaf ... tot ... wordt genoteerd als 1,50− < 1,60
- discrete variabele: vanaf ... tot en met ... wordt genoteerd als 10 − 14

De eerste notatie spreek je uit als '... tot kleiner dan ...'.

De tweede notatie betekent bij een discrete variabele dat 10,11,12,13 en 14 in deze klasse vallen.

Let op! Voor leeftijden (alleen hele getallen) is dit lastiger, want 10 − 14 betekent dan 10− < 15.

De **klassengrenzen** zijn de minimale en maximale waarneming die in de klasse horen. Het verschil tussen twee opvolgende klassengrenzen is de **klassenbreedte**.

Tip 1. Neem voor het aantal klassen minimaal vijf en maximaal twintig. Maak het aantal (ongeveer) gelijk aan de wortel uit het aantal waarnemingsgetallen.

Tip 2. Een handige klassenbreedte kun je als volgt berekenen:

- Neem het verschil tussen de grootste en de kleinste waarneming en deel dat door het gewenste aantal klassen.
- Neem een handige breedte die daar in de buurt ligt.

De **(absolute) frequentie** is het aantal keren dat een waarneming voorkomt.

De **relatieve frequentie** of **proportie** is de frequentie van een waarneming gedeeld door het totale aantal waarnemingen.

**Turven** is een handmatige manier om waarnemingen te tellen. Steeds meer worden waarnemingen met computers verzameld en verwerkt. In het **[Practicum](#page-0-0)** zie je hoe dit met Excel gaat.

Een **frequentieverdeling** is een overzicht van het aantal keren dat alle waarnemingen (in klassen) voorkomen.

Een **cumulatieve (som)frequentieverdeling** wordt gemaakt door bij elke frequentie de voorafgaande frequenties op te tellen. Hiermee kan makkelijk worden bepaald wat bijvoorbeeld de frequentie van alle waarden kleiner dan een bepaalde waarneming is. (Cumuleren betekent opstapelen.)

#### **Voorbeeld 1**

Bekijk de tabel met schoenmaten van 75 mensen op zaterdag 14 juli 2015 in een schoenenwinkel.

Maak een complete frequentieverdeling met daarin de absolute frequenties, relatieve frequenties, cumulatieve frequenties en cumulatieve relatieve frequenties.

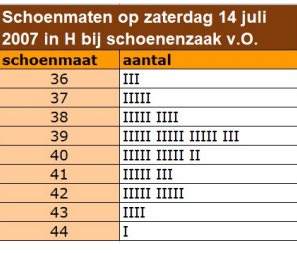

#### Antwoord

**Figuur 4** Werk je het met hand, dan tel je eerst het aantal turven in de tabel. Dit

noteer je bij de absolute frequentie. Deel de absolute frequentie door het totaal aantal en vermenigvuldig met 100 om de relatieve frequentie in % te krijgen. Zo hoort bij schoenmaat 36 een relatieve frequente van  $\frac{3}{75} \cdot 100 = 4$ %. Voor de cumulatieve frequentie tel je telkens de voorgaande frequentie erbij op. Bij schoenmaat 37 hoort de cumulatieve frequentie 3 + 5 = 8 en bij schoenmaat 38 hoort een cumulatieve frequentie van  $8 + 14 = 22$ . Doe dit ook bij de relatieve frequentie (in %) om de relatieve cumulatieve frequentie te krijgen.

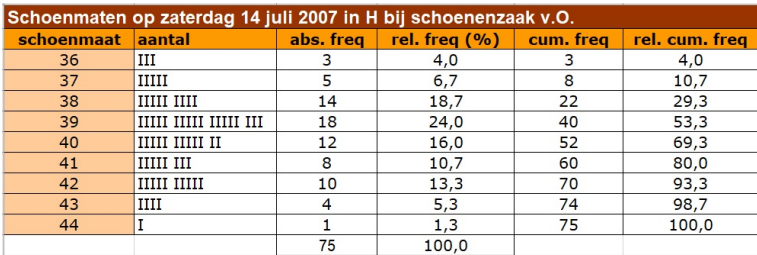

**Figuur 5**

#### **Opgave 4**

Bekijk de frequentietabel uit **Voorbeeld 1**. Werk met de gegevens in deze tabel of op je pc met het bestand **[Schoenmaten - uitwerking](https://math4all.pragma-pod.nl/resources/otherfiles/schoenmaten-tabel1.xls)**.

- **a** Als je bij de absolute frequenties één waarneming 36 toevoegt, hoeveel getallen veranderen er dan in de absolute frequentiekolom? Gebruik de tabel uit het voorbeeld.
- **b** Hoeveel getallen veranderen met de toevoeging in de somfrequentiekolom?
- **c** Hoeveel getallen veranderen in de relatieve somfrequentiekolom?

#### **Opgave 5**

Bekijk nog eens de complete frequentietabel uit **Voorbeeld 1**. Werk met de gegevens in deze tabel of op je pc met het bestand **[Schoenmaten - uitwerking](https://math4all.pragma-pod.nl/resources/otherfiles/schoenmaten-tabel1.xls)**.

- **a** Als je bij de absolute frequenties een waarneming van 44 weghaalt, hoeveel getallen veranderen er dan in de absolute frequentiekolom?
- **b** Hoeveel getallen veranderen met de weglating in de somfrequentiekolom?
- **c** Hoeveel getallen veranderen in de relatieve somfrequentietabel?

# **Voorbeeld 2**

Bekijk het bestand **[Lengtes van 90 meisjes](https://math4all.pragma-pod.nl/resources/otherfiles/va_sta_90meisjes.xlsx)** in cm nauwkeurig. Sla het bestand als je ermee gaat werken eerst op je eigen pc op.

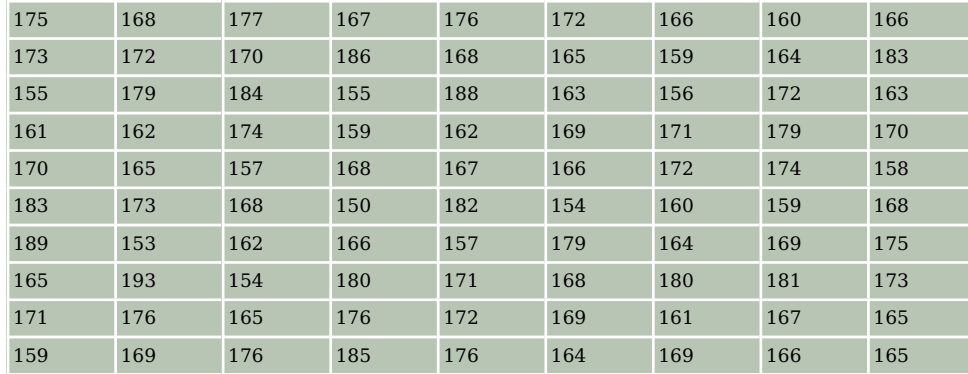

#### **Tabel 4**

Maak een klassenindeling met een klassenbreedte van 5 cm en als ondergrens 1,50 m. Bereken ook de relatieve frequenties.

#### Antwoord

Maak de klassenindeling en turf de aantallen; maak een (absolute) frequentietabel. Excel kan automatisch turven in series getallen. In het **[Practicum](#page-0-0)** kun je zien hoe dat in zijn werk gaat. Let erop dat de eerste klasse 1,50− < 1,55 is, de tweede klasse 1,55− < 1,60, enzovoort.

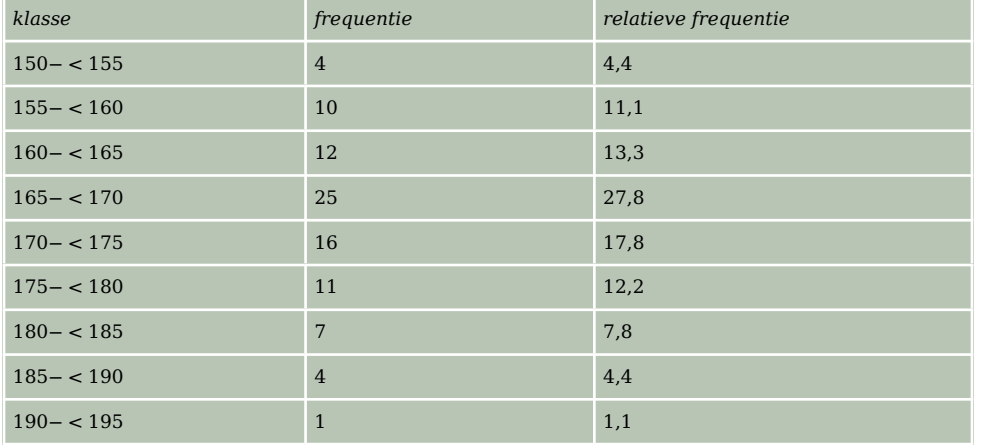

**Tabel 5**

#### **Copyright Copyright 6**

#### Bekijk **Voorbeeld 2**.

- **a** Verander de klassenbreedte van 5 in 8. Wat is nu de hoogste frequentie?
- **b** Verander de klassenbreedte van 5 in 2. Wat is nu de hoogste frequentie?
- **c** Probeer nog een aantal klassenbreedten. Welke klassenbreedte vind je het meest geschikt?

#### **Voorbeeld 3**

In het leeftijdsdiagram van de Nederlandse bevolking in 2000 zie je hoe de klassenindeling 0 − 9, 10−19, 20−29, enzovoort wordt gebruikt. De aantallen Nederlanders zijn duizendtallen. Bijvoorbeeld de klasse 10 − 19 bevat de Nederlandse mannen of vrouwen die een leeftijd hebben vanaf 10 tot 20 jaar.

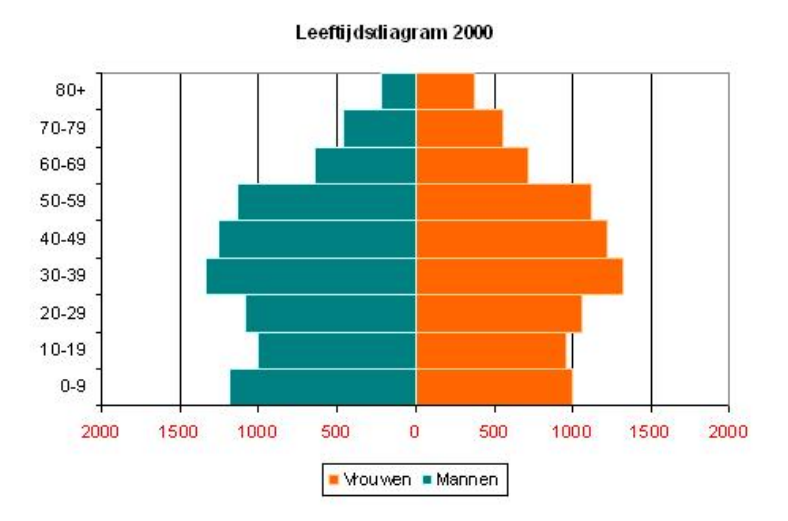

**Figuur 6**

Kun je met de gegevens in dit diagram een nieuw leeftijdsdiagram maken met klassen van  $0 - 14$ , 15 − 29, 30 − 44, enzovoort? En met klassen van 0 − 19, 20 − 39, enzovoort? Licht je antwoord toe.

#### Antwoord

Omdat in de klasse 0 − 14 de klasse 0 − 9 geheel en de klasse 10 − 19 voor een deel is opgenomen, kun je uit dit diagram niet opmaken hoeveel Nederlanders in de klasse 0− 14 moeten komen. Je kent de onderverdeling van de klassen namelijk niet. Je weet alleen het totale aantal Nederlanders in de gegeven klassen.

Voor de klassen 0 − 19, 20 − 39, is dat anders, omdat je nu het aantal Nederlanders uit twee gegeven klassen bij elkaar op kunt tellen. Met de klassenindeling 0 − 19, 20 − 39 ... 60 − 79 zou je dus wel een nieuw diagram kunnen tekenen.

#### **Opgave 7**

Je ziet in **Voorbeeld 3** een leeftijdsdiagram van de Nederlandse bevolking in 2000.

- **a** Welke klassengrenzen heeft de klasse 0 − 9?
- **b** Als je het aantal klassen van 9 in 3 verandert, wat is dan de hoogste frequentie?
- **c** Waarom is het verhogen van het aantal klassen nu niet mogelijk zonder extra informatie?

### **Opgave 8**

Welke van de volgende beweringen zijn juist? Licht je antwoord toe.

- **A.** In een relatieve frequentietabel of relatieve somfrequentietabel staan altijd percentages.
- **B.** De totale relatieve somfrequentie is in theorie altijd 100%.
- **C.** De totale relatieve somfrequentie is in de praktijk altijd 100%.
- **D.** De relatieve frequentie is overal 100%.
- **E.** Als er waarnemingen in de laatste klasse vallen, zijn de relatieve somfrequenties lager dan 100%, behalve bij de laatste klasse.

# **Verwerken**

#### **Contract Opgave 9**

Bekijk de frequentieverdeling van de weeklonen van 65 werknemers van een bedrijf.

- **a** Geef de ondergrens van de zesde klasse.
- **b** Geef de bovengrens van de vierde klasse.
- **c** Geef het klassenmidden van de derde klasse.
- **d** Welke ondergrens en welke bovengrens heeft de vijfde klasse?
- **e** Welke klassenbreedte is hier gebruikt?
- **f** Is hier sprake van relatieve of van absolute frequenties?

# **Opgave 10**

Voor een toets kun je maximaal 100 punten scoren. Je ziet hoe een groep van veertig personen de toets heeft gemaakt:

59 – 57 – 53 – 60 – 63 – 58 – 77 – 33 – 50 – 59 58 – 75 – 62 – 54 – 53 – 78 – 59 – 68 – 65 – 62 57 – 60 – 80 – 47 – 90 – 30 – 60 – 35 – 57 – 87 63 – 65 – 63 – 58 – 65 – 70 – 73 – 58 – 63 – 55

- **a** Deel deze scores in klassen in. Neem als laagste klasse 25− < 35. Maak een frequentietabel.
- **b** Maak bij deze tabel een kolom van relatieve frequenties.

## **Opgave 11**

Genereer in Excel of met de grafische rekenmachine honderd toevalsgetallen van 1 tot en met 20.

- **a** Maak een turftabel.
- **b** Maak een frequentietabel.
- **c** Maak een tabel met relatieve frequenties en somfrequenties.
- **d** Welke relatieve frequenties verwacht je bij de twintig getallen als je 10<sup>6</sup> toevalsgetallen van 1 tot en met 20 zou genereren?

### **Opgave 12**

Bekijk de klassenindeling met de lengtes van zestig jongens.

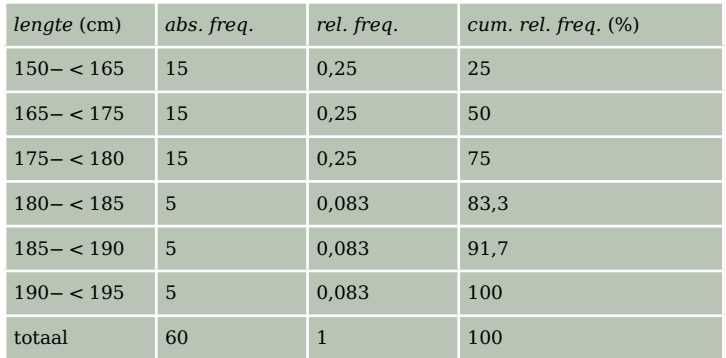

**Tabel 6**

- **a** Waarom voldoet deze klassenindeling niet aan de regels?
- **b** Wat valt je op aan deze klassenindeling?
- **c** Leg uit waarom dergelijke klassenindelingen niet goed bruikbaar zijn.

| loon (in €) aantal |    |
|--------------------|----|
| $500 - 600$        | 8  |
| $600 - 700$        | 10 |
| $700 - 600$        | 16 |
| $800 - 900$        | 14 |
| $900 - 1000$       | 10 |
| $1000 - 1100$      | 5  |
| $1100 - 1200$      | 2  |
| totaa              | 65 |
|                    |    |

**Figuur 7**

- **d** Maak met de gegevens uit de tabel een geschikte klassenindeling. Bepaal nu de frequentie, de relatieve frequentie en de cumulatieve relatieve frequentie.
- **e** Klopt je antwoord op b nog steeds? Zo niet, wat geeft de tabel nu voor indruk?

### **Opgave 13**

 $\mathcal{L}^{\text{max}}$ 

Bekijk de frequentietabellen met weeklonen van twee bedrijven. Alle werknemers zijn opgenomen in de tabellen.

| weekloon (euro) | aantal werknemers | weekloon (euro) | aantal werknemers |
|-----------------|-------------------|-----------------|-------------------|
| $500 - < 600$   | 8                 | $400 - < 450$   | $\overline{2}$    |
| $600 - < 700$   | 10                | $450 - < 500$   | 3                 |
| $700 - < 800$   | 16                | $500 - < 550$   | $\overline{4}$    |
| $800 - < 900$   | 14                | $550 - < 600$   | 8                 |
| $900 - < 1000$  | 10                | $600 - < 650$   | 3                 |
| $1000 - < 1100$ | 5                 | $650 - < 700$   | 2                 |
| $1100 - < 1200$ | $\overline{2}$    | $700 - < 750$   | 2                 |
| totaal          | 65                | $750 - < 800$   | $\mathbf{1}$      |
|                 |                   | totaal          | 25                |
| Bedrijf 1       |                   | Bedrijf 2       |                   |

**Tabel 7**

- **a** Noem twee redenen waarom je de weeklonen van deze twee bedrijven niet zinvol met elkaar kunt vergelijken als je alleen naar deze frequentietabellen kijkt.
- **b** Maak frequentietabellen waarmee je de weeklonen van deze twee bedrijven wel goed kunt vergelijken.
- **c** Een van de onderzoeksvragen is: 'In welk bedrijf zijn er relatief meer mensen die minder dan € 600,00 per week verdienen?'

Uit welk soort frequentietabel zou je dit direct kunnen aflezen? Geef een antwoord op deze onderzoeksvraag.

**d** Het is niet mogelijk om de percentages werknemers die minder dan € 650,00 per week verdienen met elkaar te vergelijken. Leg uit waarom dat niet kan en bedenk een manier om daar wel een schatting van te kunnen maken.

# **Toepassen**

# **Opgave 14: Het CBS**

Het **[Centraal Bureau voor de Statistiek \(CBS\)](https://www.cbs.nl/)** houdt veel geordende statistieken bij die van belang zijn voor Nederland en de Nederlandse overheid.

**Figuur 8** het aantal 0 tot 20 jarigen en het aantal 20 tot 65 jarigen. De variabele 'Grijze druk' stelt Het CBS doet regelmatig onderzoek naar de opbouw van de Nederlandse bevolking met betrekking tot geslacht, leeftijd, burgelijke staat, e.d. Je ziet hier een dataset vanuit Statline, gemaakt in januari 2020. De variabele 'Groene druk' stelt de verhouding voor tussen de verhouding voor tussen het aantal 65-plussers en het aantal 20 tot 65 jarigen.

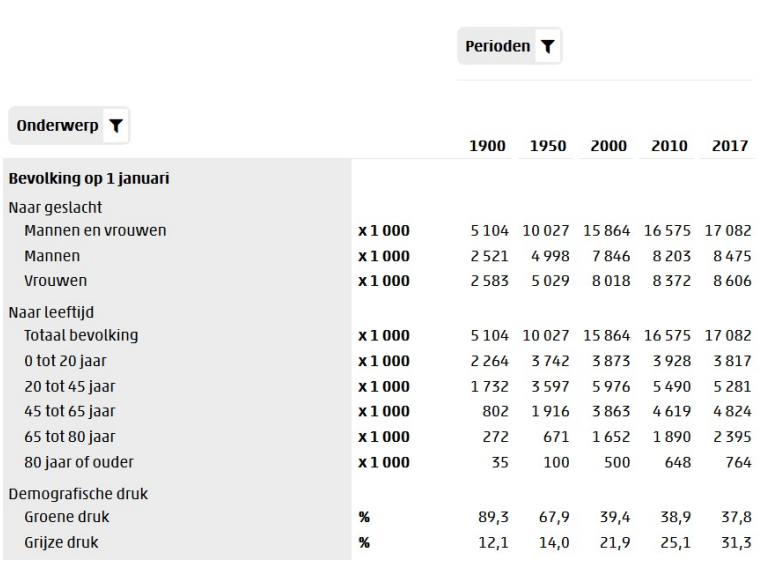

**Figuur 9**

- **a** Welke rijen van deze tabel bevatten echte data en welke rijen worden daaruit afgeleid?
- **b** Over welke soorten variabelen gaan deze tabellen? Waarom kiest het CBS daar voor?
- **c** Waarom is het CBS geïnteresseerd in de variabele 'Grijze druk'?
- **d** Bereken zelf de waarden van de 'Grijze druk' en leg uit wat het oplopen van dat getal voor de overheid betekent.
- **e** Welke betekenis heeft de 'Groene druk'?
- **f** Hoe kun je zien dat in NL de proportie mannen kleiner is dan de proportie vrouwen? Hoeveel bedraagt de proportie mannen in 2017?

### **Testen**

#### **Opgave 15**

Voor een biologiepracticum moet het aantal slakken op een stuk grond worden geteld. Het stuk grond wordt in stukken van 1 m $^2$  verdeeld. Iedere leerling telt het aantal slakken op vier van die stukken. Je ziet de resultaten.

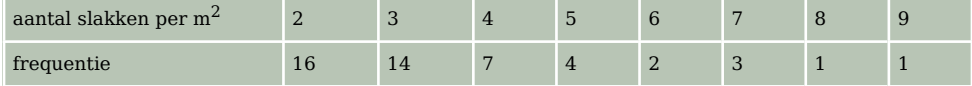

**Tabel 8**

- **a** Om welke populatie gaat het hier? Om welke variabele? En om welke soort variabele?
- $\mathbf b$  Hoeveel  $\mathbf m^2$  is de oppervlakte van het stuk grond?
- **c** Hoeveel leerlingen hebben er geteld?
- **d** Hoeveel slakken zijn er totaal geteld?
- **e** Hoe groot is de proportie m<sup>2</sup> met 7 slakken op het stuk grond?
- **f** Hoeveel slakken zijn er gemiddeld per  $m^2$  gevonden?

### **Opgave 16**

Leerlingen in een brugklas hebben hun schoenmaat gegeven.

40 – 42 – 37 – 38 – 40 35 – 41 – 36 – 38 – 37  $38 - 40 - 40 - 40 - 39$  $40 - 39 - 38 - 41 - 40$ 41 – 39 – 39 – 39 – 34 41 – 37 – 38 – 45 – 42

- **a** Maak een frequentietabel en een tabel met relatieve frequenties.
- **b** Maak ook een cumulatieve relatieve frequentietabel van de schoenmaten.
- **c** Hoeveel procent van de leerlingen in deze klas heeft een schoenmaat boven de 40?
- **d** Maak een frequentietabel met relatieve frequenties en cumulatieve relatieve frequenties waarin de schoenmaten zijn opgedeeld in klassen van vier schoenmaten breed.
- **e** Maak op basis van deze nieuwe frequentietabel een schatting van het percentage leerlingen in deze klas met een schoenmaat boven de 40. Waarom is dat alleen een schatting?

# **Practicum**

Met **Excel** (een spreadsheetprogramma, een rekenblad) werken is bij statistiek eigenlijk onontbeerlijk. Je kunt er grote hoeveelheden gegevens in kwijt. Bekijk deze practica voor **Excel 2013/2016**:

- **[Tafels](https://www.math4all.nl/informatie/basistechnieken-tafels-in-xl)** om de basisbeginselen van het werken met Excel te leren.
- **[Diagrammen](https://www.math4all.nl/informatie/statistiek-met-xl-diagrammen-maken)** om te leren hoe je in Excel lijn-, staaf-, cirkeldiagrammen kunt maken.
- **[Data presenteren en \(deel\)groepen vergelijken](https://www.math4all.nl/informatie/statistiek-data-presenteren)** om te bekijken hoe je grote databestanden kunt samenvatten en deelgroepen daarin kunt vergelijken.
- Van **[Steekproeven en uitspraken](https://www.math4all.nl/informatie/statistiek-steekproeven-en-uitspraken)**, alleen het eerste deel: 'Steekproeven trekken met toevalsgetallen'.

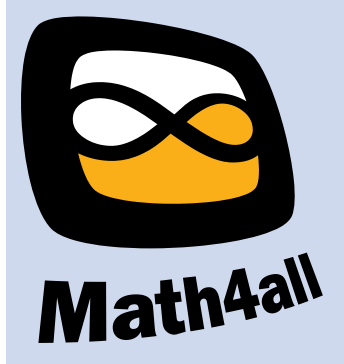

© 2024

Deze paragraaf is een onderdeel van het Math4All wiskundemateriaal.

Math4All stelt het op prijs als onvolkomenheden in het materiaal worden gemeld en ideeën voor verbeteringen in de content of dienstverlening kenbaar worden gemaakt. Klik op  $\blacksquare$  in de marge bij de betreffende opgave. Uw mailprogramma wordt dan geopend waarbij het emailadres en onderwerp al zijn ingevuld. U hoeft alleen uw opmerkingen nog maar in te voeren.

Email: f.spijkers@math4all.nl

Met de Math4All Foliostraat kunnen complete readers worden samengesteld en toetsen worden gegenereerd. Docenten kunnen bij a.f.otten@math4all.nl een gratis inlog voor de maatwerkdienst aanvragen.